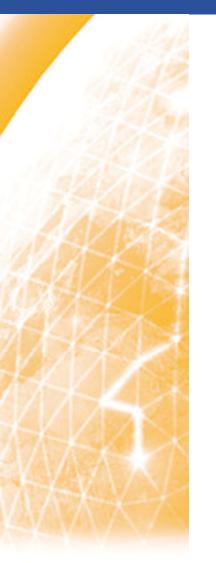

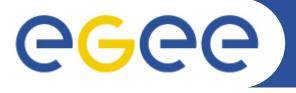

#### Enabling Grids for E-sciencE

# Latest results of the Grid Application Support Centre at MTA SZTAKI

Gergely Sipos
MTA SZTAKI
sipos@sztaki.hu
www.lpds.sztaki.hu/gasuc

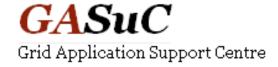

www.eu-egee.org

EGEE'09 Conference Barcelona, 21-25 September 2009

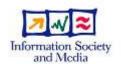

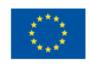

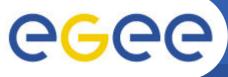

#### **EGEE Application Porting Support Groups**

- MTA SZTAKI, Budapest
  - Grid Application Support Center (GASuC)
    - http://www.lpds.sztaki.hu/gasuc
- INFN, Catania
  - GILDA Team
    - https://gilda.ct.infn.it/
- UCM, Madrid
  - Distributed Systems Architecture Research Group
    - http://asds.dacya.ucm.es/doku.php?id=start
- CSIC, Santander
  - Institute of Physics of Cantabria
    - http://grid.ifca.es/
- ASGC, Taipei
  - Academia Sinica Grid Computing
    - http://grid.sinica.edu.tw/
- University of Melbourne, Melbourne
  - Academia Sinica Grid Computing
    - <u>http://grid.sinica.edu.tw/</u>

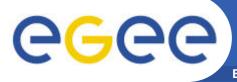

### Support cycle and services

**Enabling Grids for E-sciencE** 

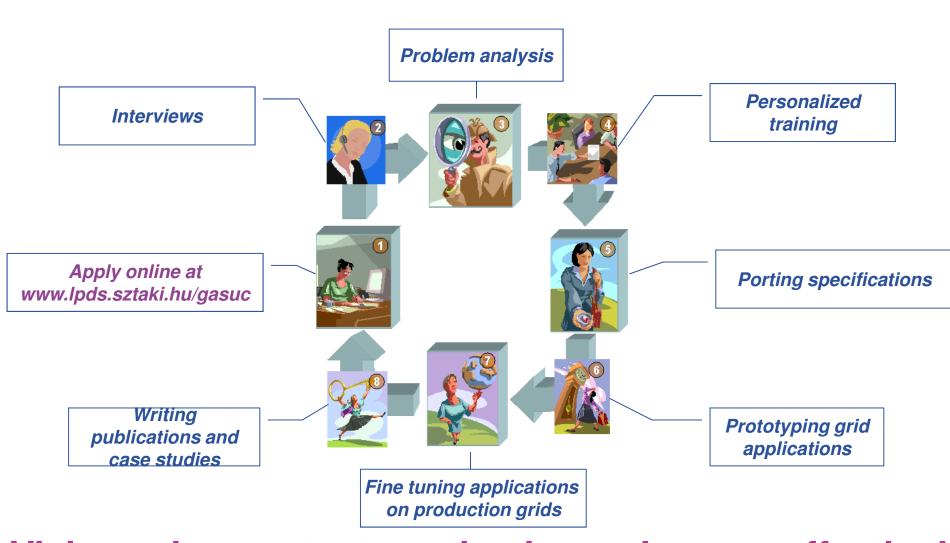

Visit porting centre to make the cycle more effective!

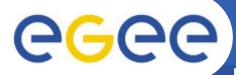

### Application porting group webpage www.lpds.sztaki.hu/gasuc

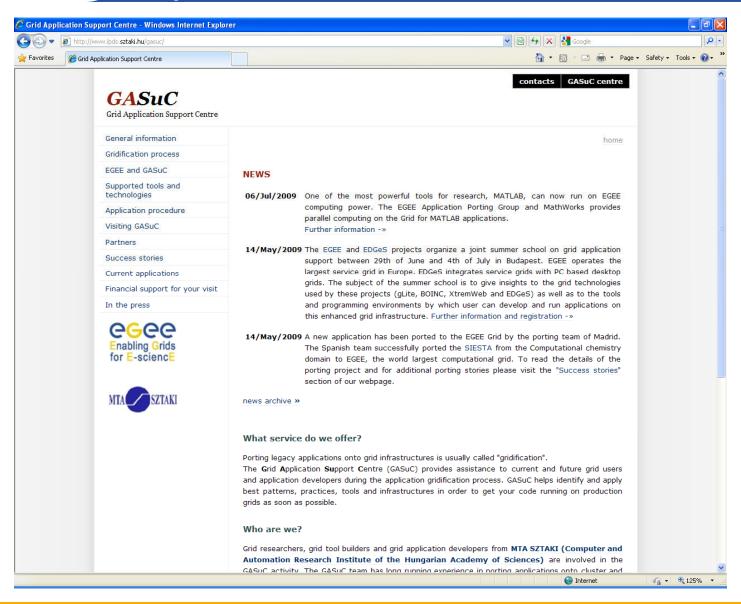

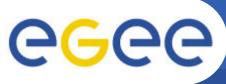

# APS group webpage statistics by Google analyitics

**Enabling Grids for E-sciencE** 

#### Visits per week:

(Total visits: 1005, Total page views: 2812)

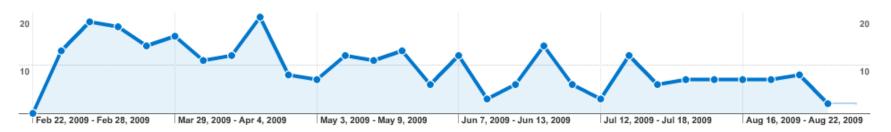

#### New visits per week:

(~70% of total visits)

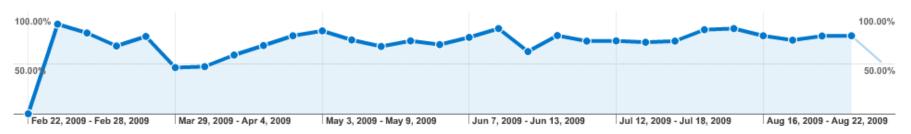

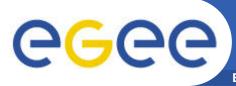

# APS group webpage statistics by Google analyitics

**Enabling Grids for E-sciencE** 

#### Visitors came from:

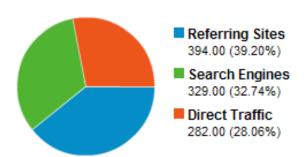

| 1.  | □ project.eu-egee.org                                                                                                    | 60 |
|-----|----------------------------------------------------------------------------------------------------|----|
| 2.  | indico.cern.ch     indico.cern.ch     indi | 58 |
| 3.  | images.google.com                                                                                                    | 28 |
| 4.  | ☑ cs.man.ac.uk                                                                                                    | 26 |
| 5.  | isgtw.org                                                                                                    | 24 |
| 6.  | ☑ mta.hu                                                                                                    | 23 |
| 7.  | technical.eu-egee.org                                                                                                    | 20 |
| 8.  | eu-egee.org                                                                                                    | 17 |
| 9.  | edges-grid.eu                                                                                                    | 12 |
| 10. | images.google.co.uk                                                                                                    | 8  |

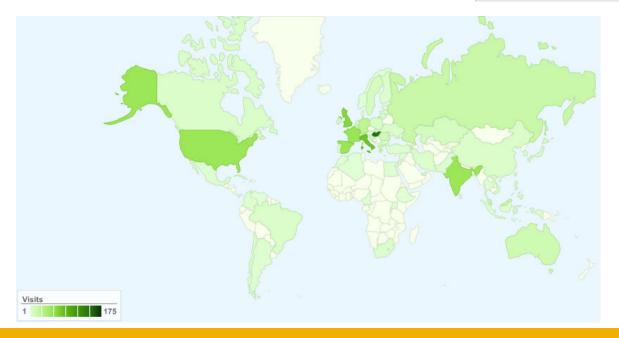

- USA 65
- India 65
- Russia 23

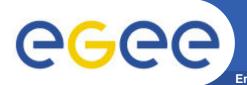

### 

#### A generic simulation framework:

- For the simulation of complex distributed systems: distributed hardware and software architectures, communication networks, queuing networks,...
  - An open environment
- Dual licensing:
  - Academic Public License
  - Commercial License
- Vivid academic and commercial community
  - www.omnetpp.org
- OMNET developers
  - define new modules (network endpoints) in NED files
  - define simulation parameters in INI file

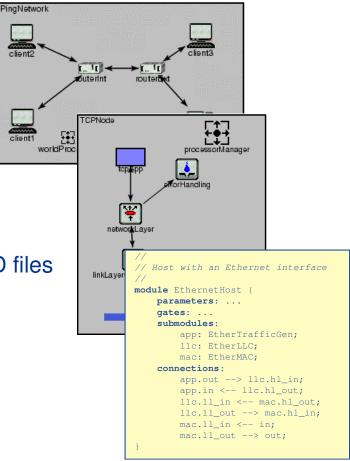

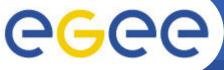

### Two types of OMNET portals

**Enabling Grids for E-sciencE** 

#### **OMNET** user portal

- Automated account cration. Account exists for 1 week
- Only INET and Queuing modules in NED files
  - No binary comes from end user
    - Portal performs grid operations with a robot certificate
- In production: https://pgrade-omnet.sztaki.hu

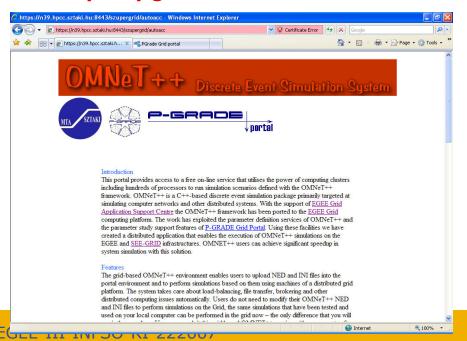

#### **OMNET** developer portal

- Permanent user accounts
- Any NED file
  - Binaries come from end users
    - Grid operations with the users' personal certificates
- Under development

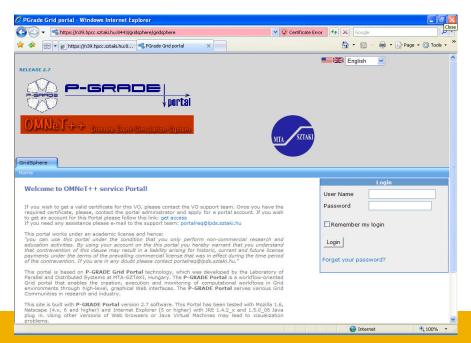

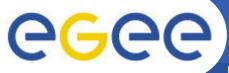

### **OMNET++ Workflow**

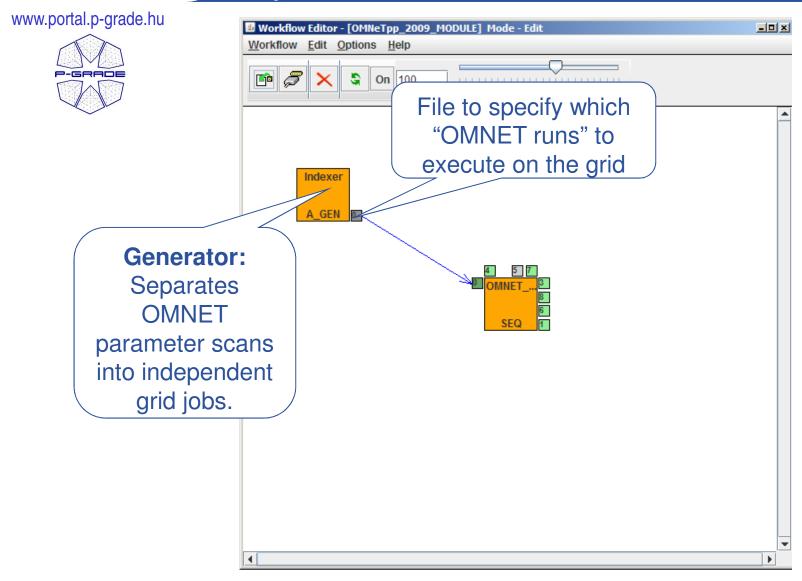

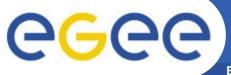

#### **OMNET++ Workflow**

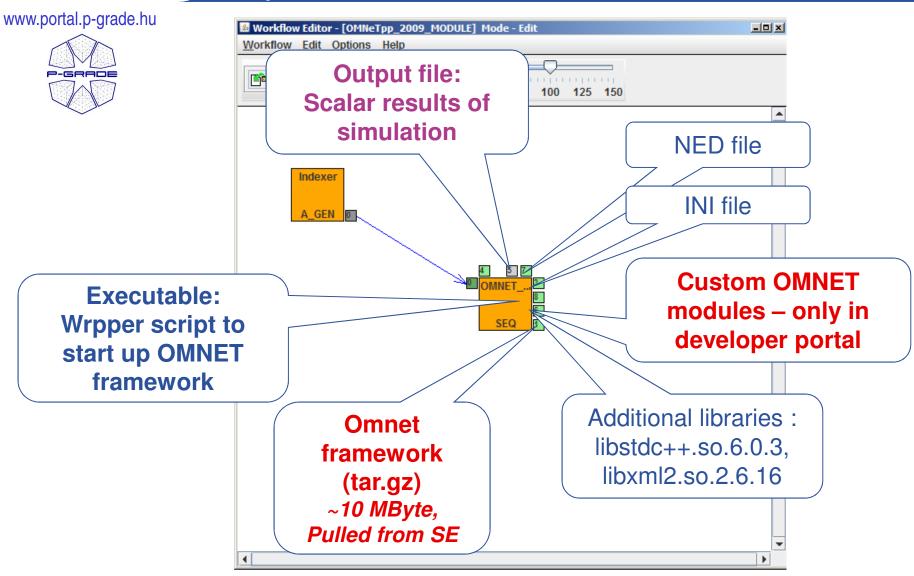

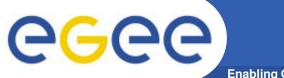

### Recent application: MPI-FD-FDTD

- Numerical modeling of ElectroMagnetic field distribution in human tissues
- 1-2 mm digital human phantom from MRI data
- Parameter-study execution with scripts
- Used VO: Biomed
- Difficulties:
  - Too few Biomed sites support MPI
  - MPI compilation for every site
  - Limited CPUtime for MPI processes
  - Too many files –link to SEs cannot survive the transfer session
  - GGUS tickets: 49293, 49106, 45066, 40091,
     40090, 39569, 34265, 31564, 31563

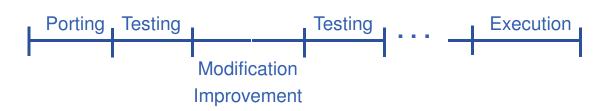

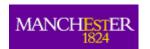

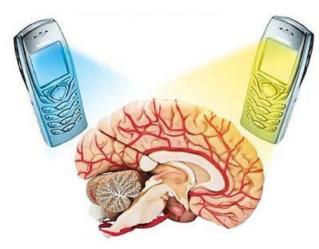

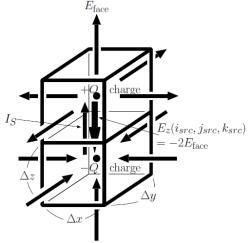

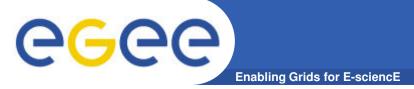

### Recent application: MPI-FD-FDTD

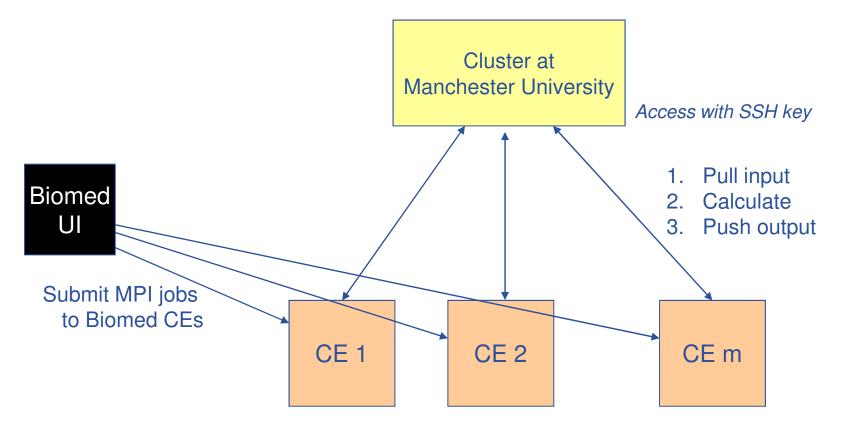

Costen, F.; Berenger, J.-P.; Brown, A.K.:Comparison of FDTD hard source with FDTD soft source and accuracy assessment in Debye media IEEE Transactions on Antennas and Propagation, Vol. 57, Issue 7, 2009, Pp. 2014-2022.

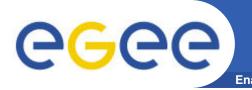

### **Lowering barriers 1:**

Enabling Grids for E-Science portal development package

- Most porting projects must produce a grid portal
  - Web based access
  - Interface for non IT people
  - Automated recognition and handling of grid errors
- Application specific module for P-GRADE Portal
  - Provides an API on top of Gridsphere and P-GRADE core services
    - Only a few Java classes
  - Connect any Web interface to your grid applications
  - No need to learn P-GRADE and Gridsphere programming
- Examples:
  - OMNET simulation portals (1 novice, 1 advance)
  - Numerical Modeling of Mantle Convection portal
  - E-marketplace Model Integrated with Logistics

www.portal.p-grade.hu

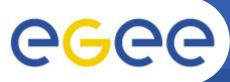

### Develop an application specific grid portal (Science gateway)

**Enabling Grids for E-sciencE** 

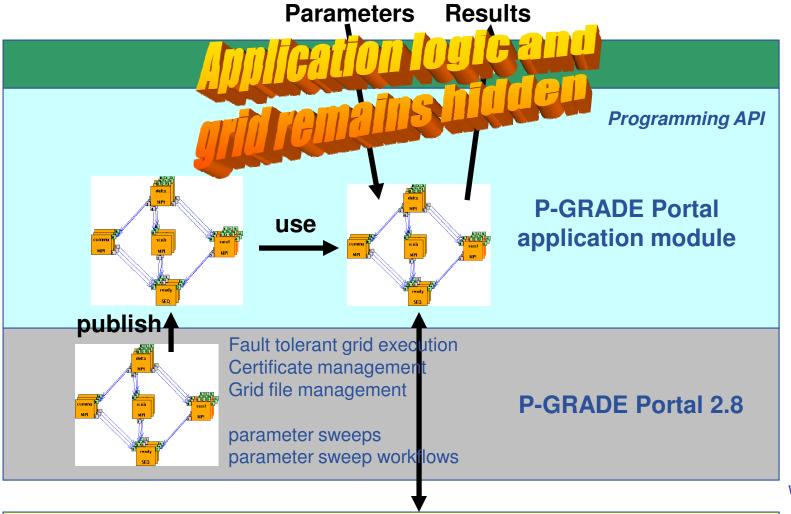

EGEE and Globus Grid services (gLite WMS, LFC, ...; Globus GRAM, GridFTP, ...)

www.portal.p-grade.hu

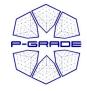

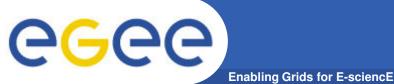

# Lowering barriers 2: Resource accessibility test

### SE<sub>n</sub> Upload input files to SEs CEs should be UI or able to portal access SEs Submit jobs to CEs CE 2 CE<sub>1</sub> CE<sub>m</sub>

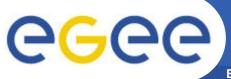

# Resource accessibility: Test portlet and workflow

**Enabling Grids for E-sciencE** 

Test the links between your UI and your SEs

With a robot certificate

Test the links between your CEs and SEs

With your certificate

 Ready to used test intrastructure for SEE-GRID VO

- http://sourceforge.net/projects/pgportal/
- Easy to customize for other VOs

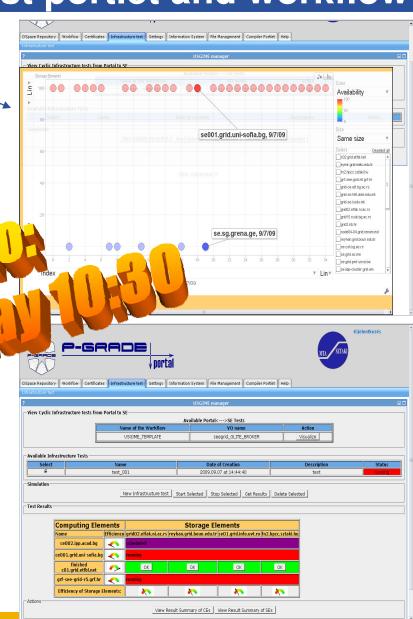

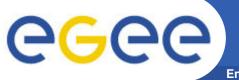

# Lowering barriers 3: Grid application repository

- **Enabling Grids for E-sciencE**
- Applications enabled on EGEE with P-GRADE Portal
- Share, Annotate,
   Search, Import,
   Reuse, Download,
   Execute

#### **Available:**

- https://pgradedspace.sztaki.hu/jspu i/handle/dspace/43
- In any P-GRADE Portal 2.8 installation

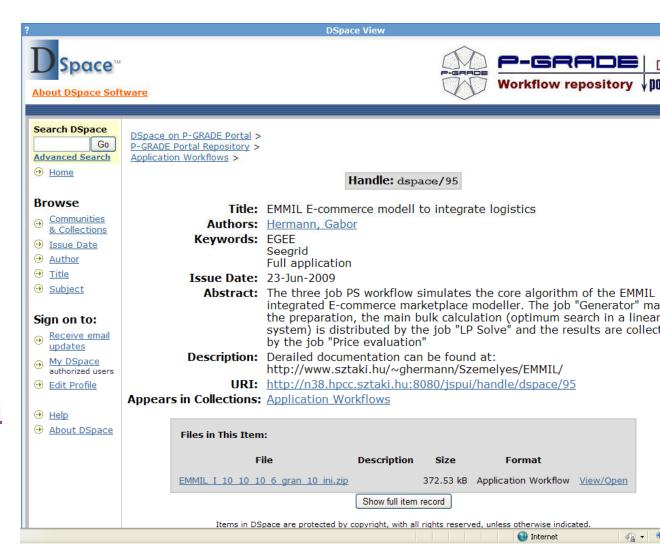

# eeee

### **Conclusions**

- SZTAKI porting team is active in
  - international recognition of grid porting support
  - porting applications
    - OMNET++ discrete event simulation community
      - Science Gateways for Discrete Event Simulation based on P-GRADE Portal Wednesday 11:00 Science Gateways session
    - Electro magnetic field distribution in human tissues
  - lowering barriers for developers and end users
    - Further development of P-GRADE Portal for advance user support Wednesday 10:30 DEMO
- Apply for assistance at <u>www.lpds.sztaki.hu/gasuc</u>
  - Financial support to visit a porting centre
- Application Porting Support SSC
  - Currently developing, open to any NGI & institute
  - Further information:
    - SSC workshop on Friday
    - Your NGI representative and internal section of web.eu-egi.eu webpage
    - Gergely Sipos (sipos@sztaki.hu)

# EGEE Application Porting Support Group www.lpds.sztaki.hu/gasuc

**Questions?**